# REDEGJØRELSE I FORHOLD TIL ÅPENHETSLOVEN

Denne rapporten gir åpenhet og innsyn i Trøndelag Teaters virksomhet, med spesielt fokus på grunnleggende menneskerettigheter, anstendige arbeidsforhold og teatrets tilnærming til prinsippene. Åpenhetsloven fra 1. juli 2022 pålegger Trøndelag Teater å overholde lovens bestemmelser. Informasjon om teatrets arbeid med loven skal offentliggjøres på vår hjemmeside i 2023.

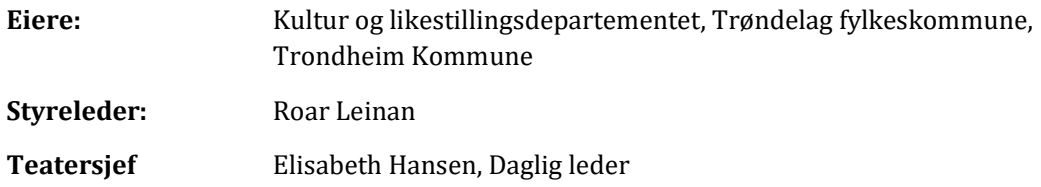

Trøndelag Teater har ca. 170 ansatte; 150 fast ansatte og 20 midlertidige stillinger. Vi legger vekt på likestilling og mangfold i ansettelsesprosesser og arbeider aktivt for å oppnå og opprettholde et inkluderende arbeidsmiljø.

# Trøndelag Teater

Formålet vårt er å skape scenekunst av høy kvalitet for et bredt publikum. Produksjon og utøvelse av scenekunsten skal alltid gjennomføres på forsvarlig vis med tanke på ansatte, eiere og publikum. Retningslinjene våre gjelder all virksomhet, inkludert leveranser fra underleverandører. Styret og administrasjonen har ansvaret for at retningslinjene følges i all vår virksomhet. Både ansatte og innleid personell forplikter seg til å etterleve gjeldende retningslinjer for samfunnsansvar ved Trøndelag Teater.

# Formål og samfunnsoppdrag

Vårt samfunnsoppdrag er å skape verdier for publikum og ansatte gjennom nøye utvelgelse, oppbygging og fremføring av produksjoner på våre scener. Publikummet vårt er bredt sammensatt, og innenfor mandatet vårt søker vi å følge retningslinjene for samfunnsoppdraget satt av "den offentlige debatten" og våre eiere/tilskuddsytere.

Trøndelag Teater har ikke som formål å skape økonomiske verdier for seg selv eller sine eiere. Trøndelag Teater skal ivareta sin kunstneriske frihet og med denne opprettholde og videreutvikle teatret som arena for frie ytringer og demokrati.

Trøndelag Teater er forpliktet til å gi ansatte gode og verdige arbeidsforhold i et utviklende miljø, både fysiske og psykososialt.

# Holdninger og strategier:

- Vi etterlever alle lover og myndighetspålagte regler
- Vi holder en høy etisk standard i alle ledd ved utførelsen av våre oppgaver
- •Trøndelag Teater har nulltoleranse for diskriminering, trakassering og økonomiske misligheter
- Vårt arbeidsmiljø er preget av respekt og omtanke for hverandre, for publikum og samfunnet for øvrig

Vi skal utvikle og vedlikeholde gode rutiner for å unngå økonomiske misligheter blant våre ansatte. Alle ansatte skal være trygge på å unngå urettmessig mistanke på dette området.

Ved bruk av underleverandører skal vi unngå å inngå avtaler der det er grunn til å tro at misligheter har skjedd eller kan forekomme.

Trøndelag Teater skal i minst mulig grad påvirke miljøet negativt. Dette gjelder også ved valg av leveranser fra underleverandører.

Vi skal alltid velge det mest miljøvennlige alternativet innenfor forsvarlige økonomiske rammer i våre arbeidsprosesser mot mål.

Det skal utarbeides en årlig rapport som dokumenterer hvordan vi følger opp vårt samfunnsansvar. Informasjonen skal integreres i styrets beretning i samsvar med kravene i regnskapsloven.

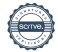

# Aktsomhetsvurderinger

### Interne forhold

Styret og administrasjonen mener arbeidsmiljøet ved teateret er godt. Vi har en stabil og svært kompetent bemanning, og opplever god søkning til våre ledige stillinger. Vi har stort fokus på HMS, og det rapporteres til ledergruppen hver uke, og til alle styremøter.

Vi har etablert retningslinjer og rutiner for å håndtere faktiske og potensielle negative konsekvenser. Disse for å avdekke brudd på grunnleggende menneskerettigheter og anstendige arbeidsforhold

Gjeldende rutiner og ordninger er samlet i selskapets personalhåndbok, og teateroverenskomster ligger til grunn for lønnsfastsettelse. Videre er aktivitet og redegjørelsesplikten godt fulgt opp. Hver enkelt medarbeider skal føle seg ivaretatt og oppleve at de har like muligheter. Vi er opptatt av å tilrettelegge for ulike livsfaser og situasjoner.

Teateret har et velfungerende AMU. Vi har verneombud fra hver fagforening, samt representanter for henholdsvis dag og kveldsarbeidende, og ett felles hovedverneombud for Trøndelag teater. Det er innført felles system for HMS-arbeid gjennom en felles overordnet HMS-håndbok for hele organisasjonen. Alle enheter har egne HMS-handlingsplaner. Det avholdes årlige medarbeidersamtaler med leder. Medarbeiderundersøkelse er planlagt i 2024.

Vi har rutine for varsling av kritikkverdige forhold. Videre har vi en "trakasseringsplakat" med beskrivelse av god adferd, samt varslingsrutiner. Vi har varslingsrutiner for HMS, sosiale forhold, og trakassering. Varsling skjer via Simployer avvikssystem. Personalsaker varsles direkte til nærmeste leder, bedriftshelsetjenesten, verneombud eller selskapets øverste leder.

# Eksterne forhold

Det er startet et arbeid med å sette opp en risikomatrise over leverandører som vi har handlet med i 2023. Oversikten utgjorde ca. 500 leverandører ved starten av 2023. Vi har redusert antall leverandører i løpet av 2023 og leverandørene med størst omsetning er risikovurdert. Foreløpig er grensen på omsetning satt ved NOK 140 000. Aktsomhetsvurdering ved inngåelse av nye avtaler har ikke vært et vurderingskriterie tidligere, men vil være det for fremtidige avtaler. Det er sendt ut spørreskjema til de leverandørene ved Trøndelag teater som ikke har publisert egne redegjørelse på nett. Det er undersøkt om de største leverandørene har oppfylt lovens krav til publiseringer av redegjørelse på egne hjemmesider. Vi har en uavklart risiko knyttet til leverandører som har publisert redegjørelse. Vi har ikke undersøkt disse nærmere, men vil følge opp dette videre. Foreløpig har vi ikke avdekket betydelig risiko, men utelukker det ikke. Videre arbeid og revidering av risikomatrisen er påkrevd i 2024.

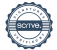

### Videre arbeid for å redusere risiko.

- Det er på grunnlag av risikovurderingen sendt ut spørreskjema til våre leverandører som er vurdert med forhøyet risiko, eller som ikke har aktsomhetsvurdering på sine hiemmesider.
- Det er fortsatt et mål å redusere antall leverandører.
- Fokus i organisasjonen om å handle hos våre faste leverandører

#### Dette er områdene vi har identifisert med forhøyet risiko

- Kjøp av IT-utstyr og lisenser, med løpende kontrakt
- Kjøp av eksterne tjenester
- Kjøp av bygg- og anlegg tjenester
- Kjøp av rekvisitter
- Kjøp av materialer til produksjon
- Kjøp av reiser og overnatting

Vi har benyttet veilederen til Forbrukertilsynet som utgangspunkt for vår risikovurdering, og ut fra valgte kriterier. Det sendes ut spørreskjema til leverandørene som skal returneres innen to uker. Skjemaet skal gi oss tilbakemeldinger på om våre leverandører har utført aktsomhetsvurderinger, om hvilke risikoer for negative konsekvenser som er avdekket og sannsynligheten for at disse inntreffer. Vi ber også om hvilke tiltak som brukes for å overvåke, avdekke og begrense brudd på grunnleggende menneskerettigheter og anstendige arbeidsforhold. Potensielt kan leverandørene ha underleverandører i land med barnearbeid, dårlige lønnsvilkår og arbeidsforhold. Dette arbeidet vil gi oss økt kunnskap om våre leverandører og hvilken risiko det innebærer å handle med disse. Vi ønsker å få en økt bevissthet internt hos oss, som vil gi oss bedre grunnlag for å ta gode vurderinger når vi skal handle varer og tjenester.

I tråd med åpenhetsloven har allmennheten rett til å be om innsyn i Trøndelag Teaters arbeid med grunnleggende menneskerettigheter og arbeidsvilkår. Kravet om innsyn må være skriftlig og omfatter virksomhetens håndtering av negative konsekvenser samt spesifikke opplysninger om varer og tjenester.

Dette arbeidet er en viktig del av vårt samfunnsansvar. Vi ønsker å være tydelig ovenfor våre samarbeidspartnere at vi har krav og forventninger knyttet til dette.

Hvis dere ønsker å gi oss en tilbakemelding kan dere sende en henvendelse til: Post@trondelag-teater.no

#### Godkjent av styret ved Trøndelag teater 20/12-23

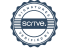

# Verifikasjon

Transaksjon 09222115557507197194

# Dokument

Redegjørelse åpenhetslov Hoveddokument 4 sider Initiert på 2023-12-20 14:36:36 CET (+0100) av Åse Eilertsen (ÅE) Ferdigstilt den 2023-12-28 13:10:56 CET (+0100)

# Initiativtaker

# Åse Eilertsen (ÅE)

Trøndelag Teater Organisasjonsnr. 916 914 261 aase.eilertsen@trondelag-teater.no +4790959659

# Underskriverne

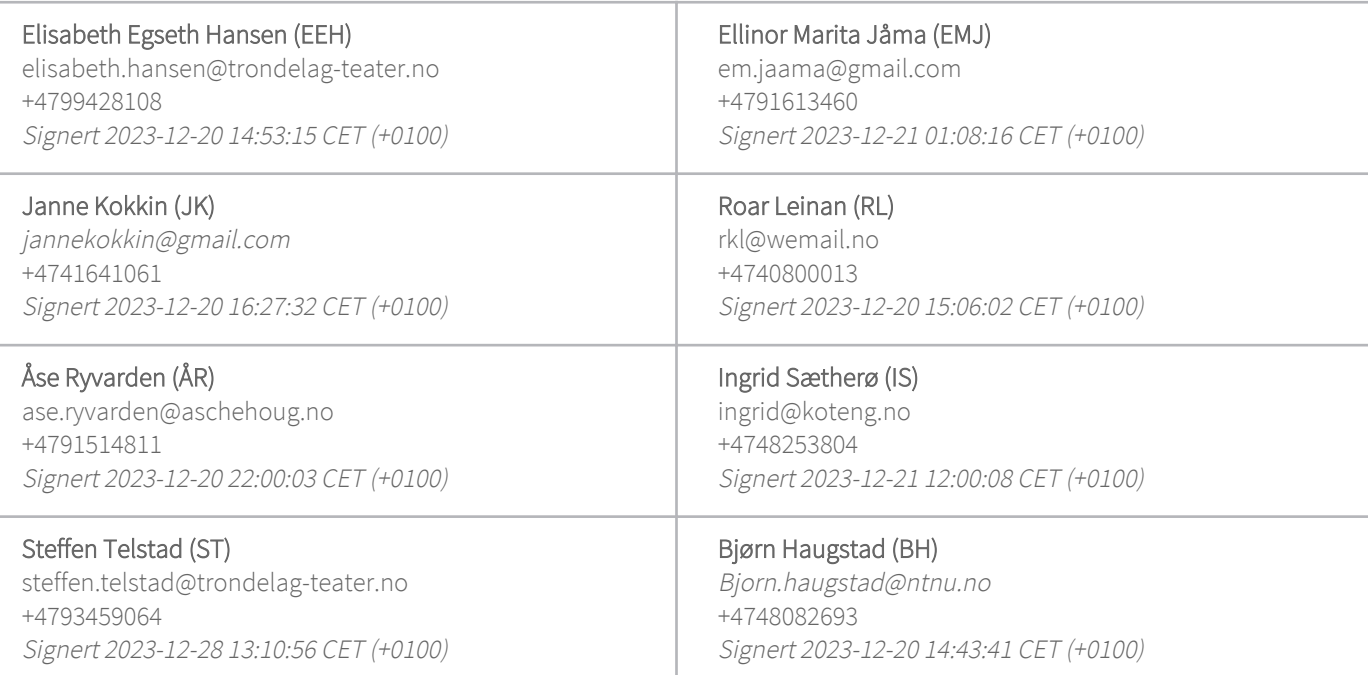

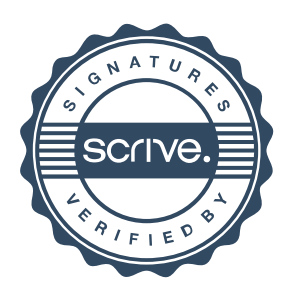

# Verifikasjon

Transaksjon 09222115557507197194

Denne verifiseringen ble utstedt av Scrive. Informasjon i kursiv har blitt verifisert trygt av Scrive. For mer informasjon/bevis som angår dette dokumentet, se de skjulte vedleggene. Bruk en PDF-leser, som Adobe Reader, som kan vise skjulte vedlegg for å se vedleggene. Vennligst merk at hvis du skriver ut dokumentet, kan ikke en utskrevet kopi verifiseres som original i henhold til bestemmelsene nedenfor, og at en enkel utskrift vil være uten innholdet i de skjulte vedleggene. Den digitale signeringsprosessen (elektronisk forsegling) garanterer at dokumentet og de skjulte vedleggene er originale, og dette kan dokumenteres matematisk og uavhengig av Scrive. Scrive tilbyr også en tjeneste som lar deg automatisk verifisere at dokumentet er originalt på: https://scrive.com/verify

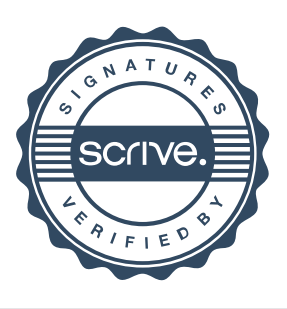